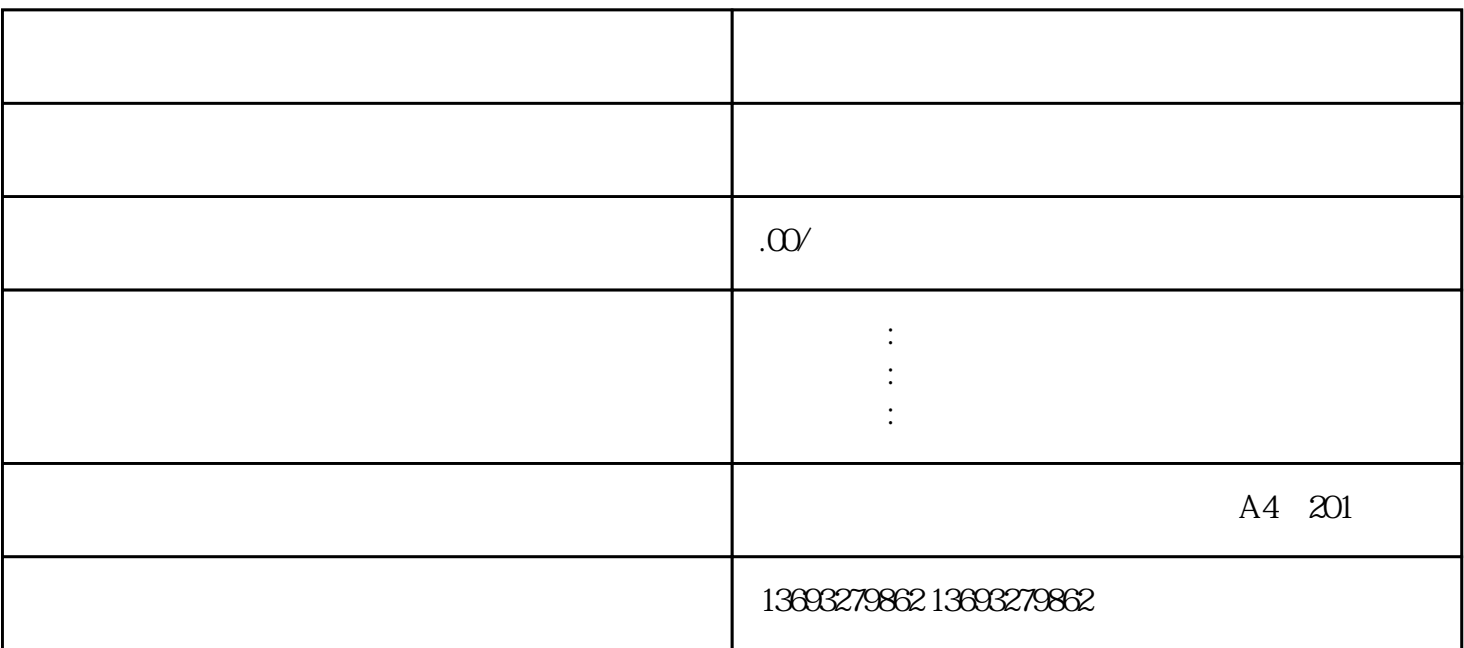

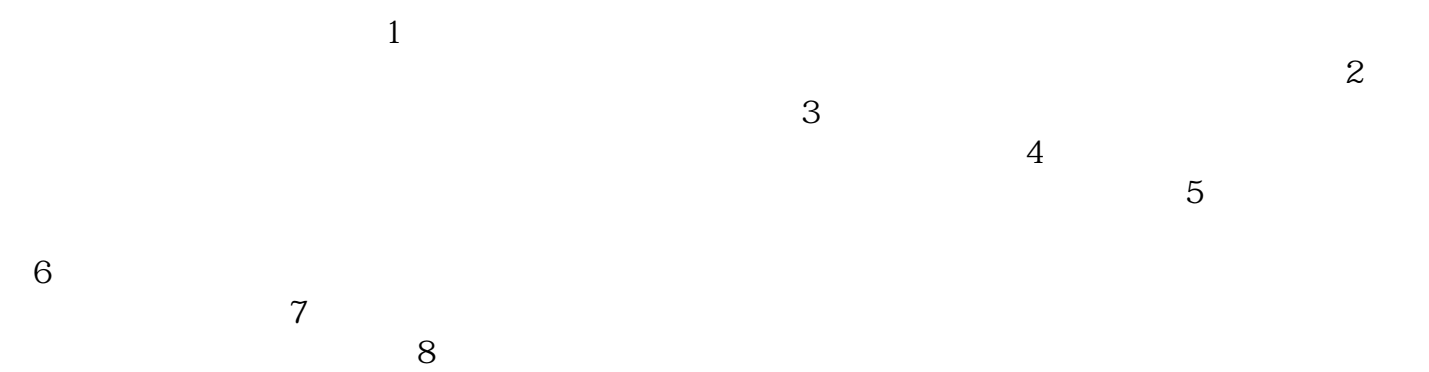

微信为什么不显示店铺名字

 $9$